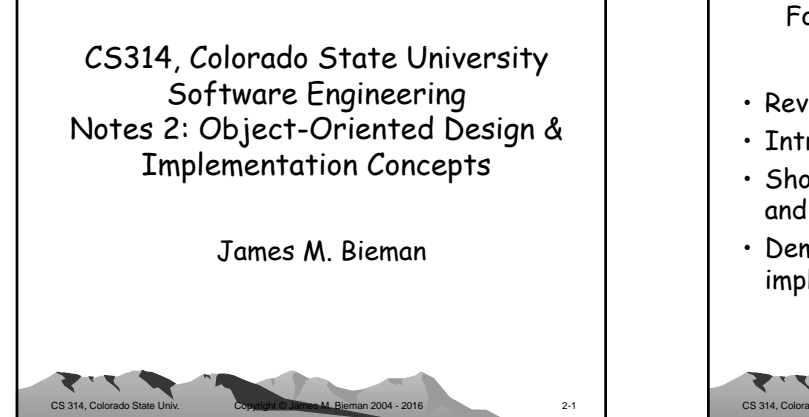

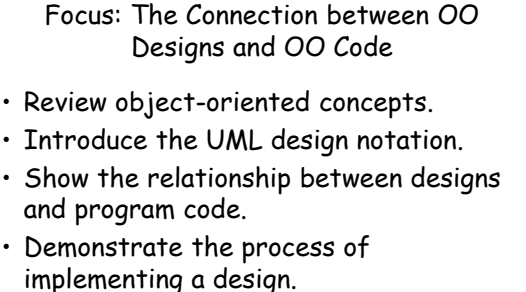

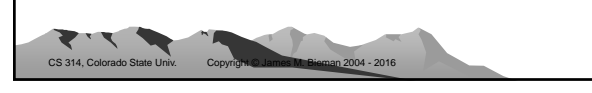

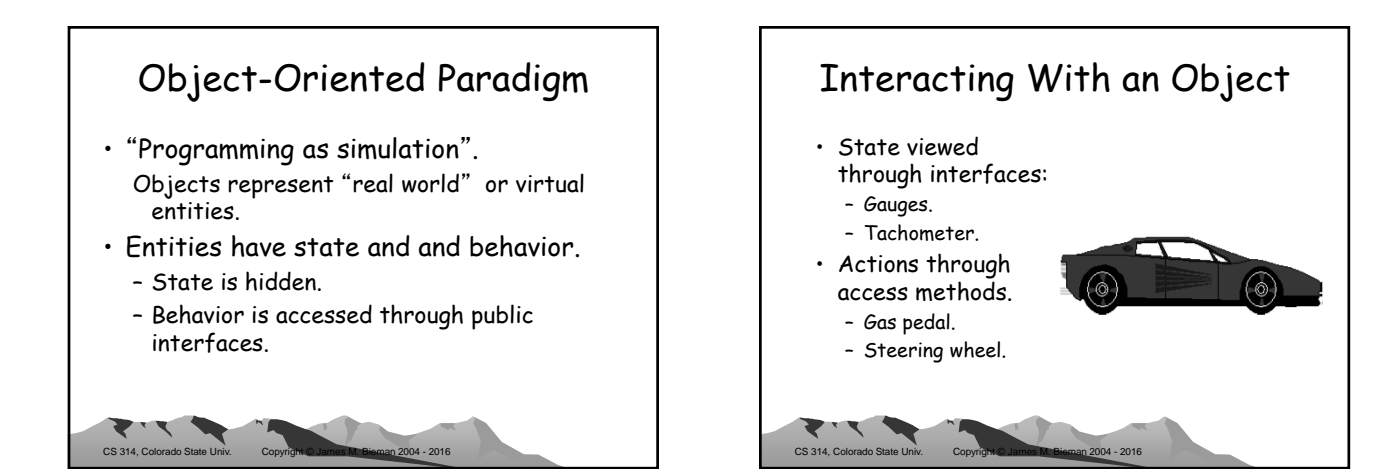

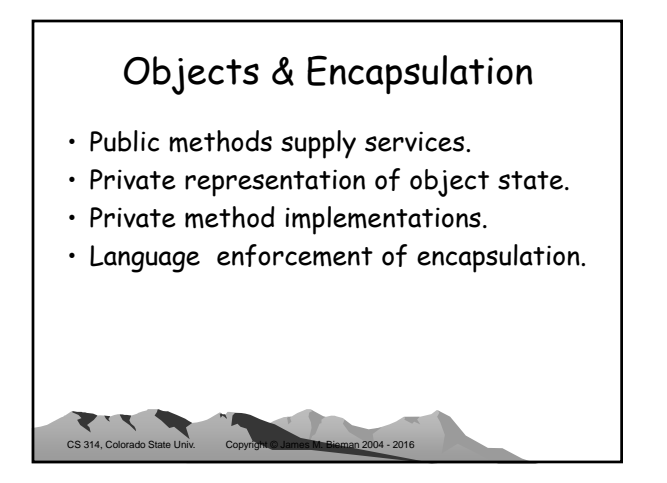

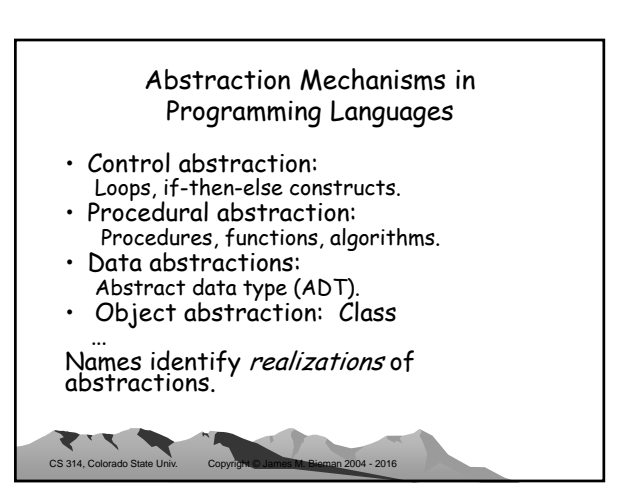

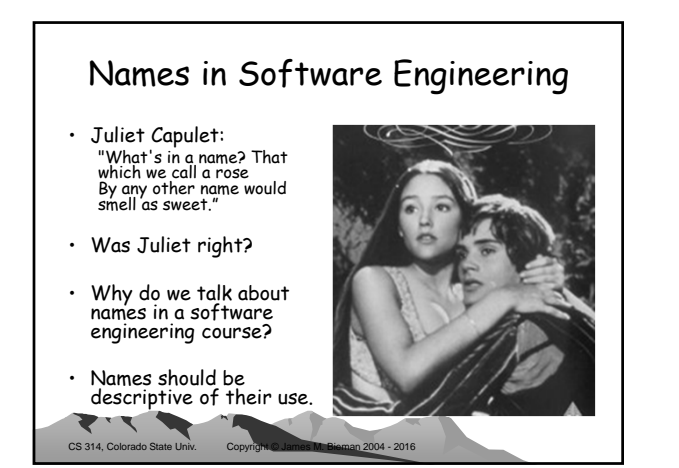

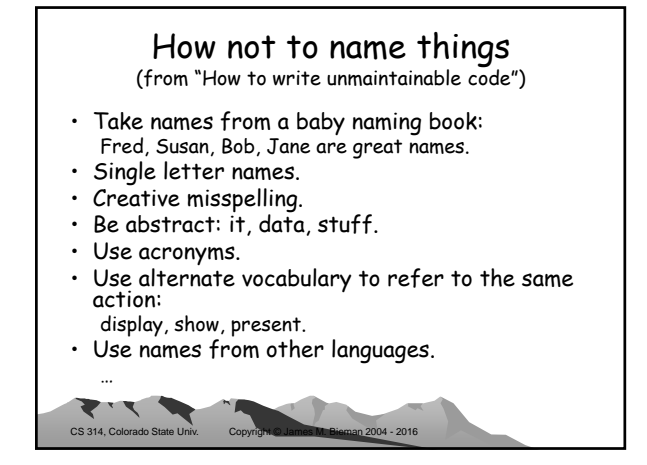

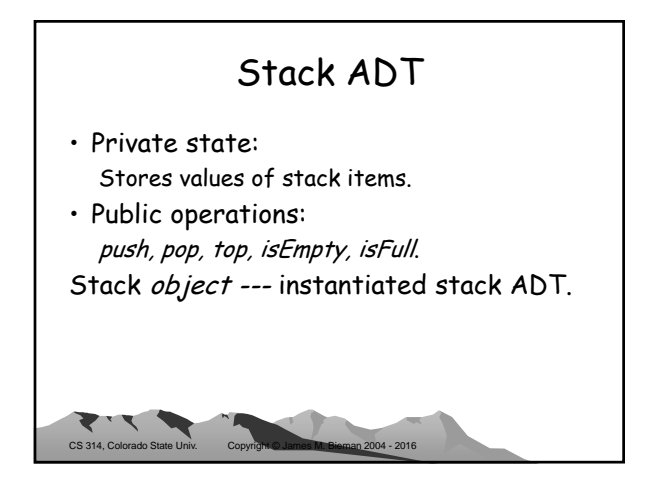

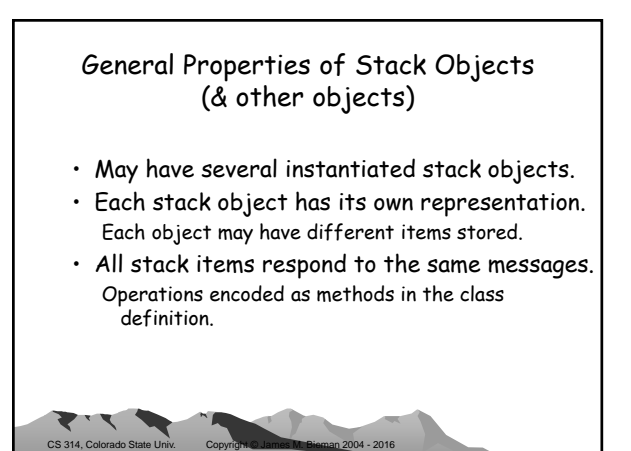

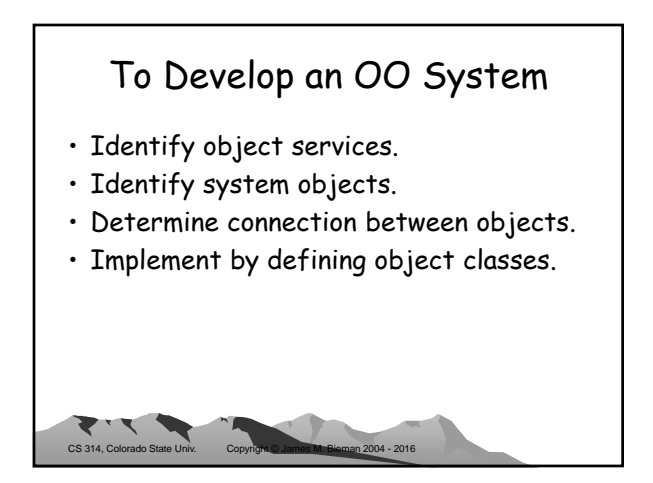

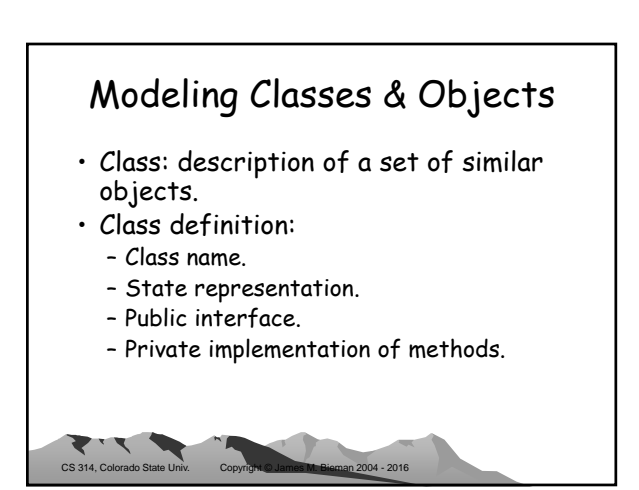

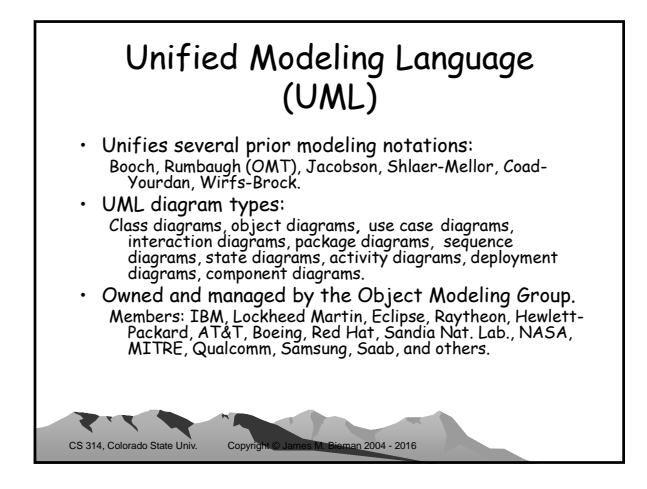

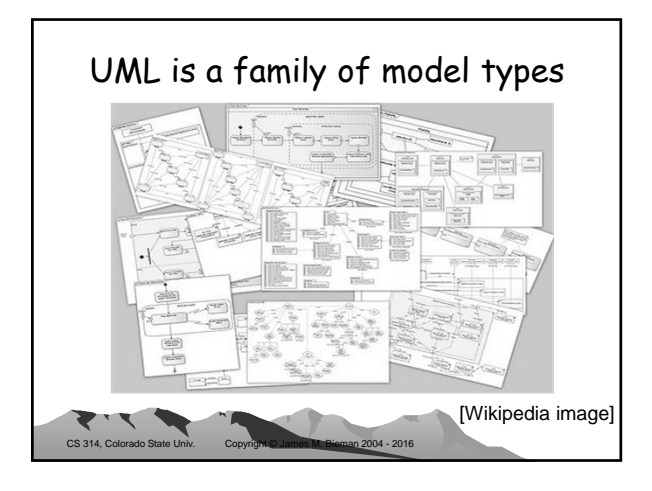

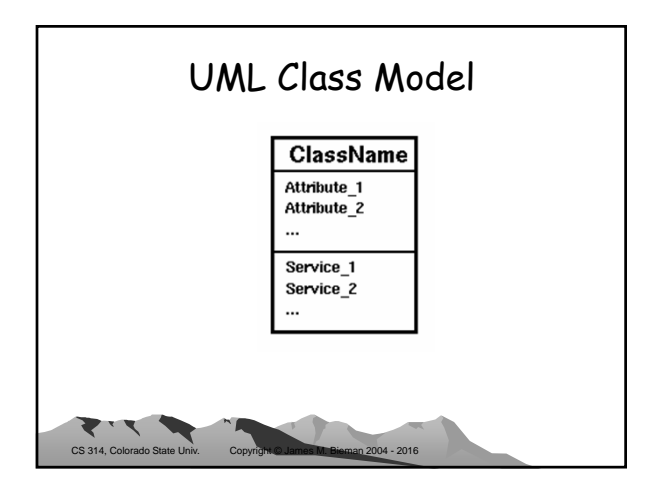

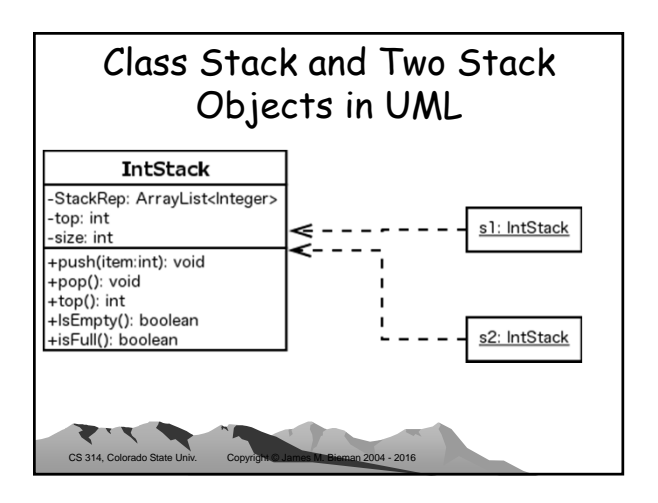

## Methods (Member Functions)

- Provide an object's services. Stack services: push, pop, top, isEmpty, and isFull.
- Public interface: method names & parameters.

CS 314, Colorado State Univ. Copyright © James M. Bieman 2004 - 2016

 $\mathbf{y}$ 

• Private method bodies: implement the method.

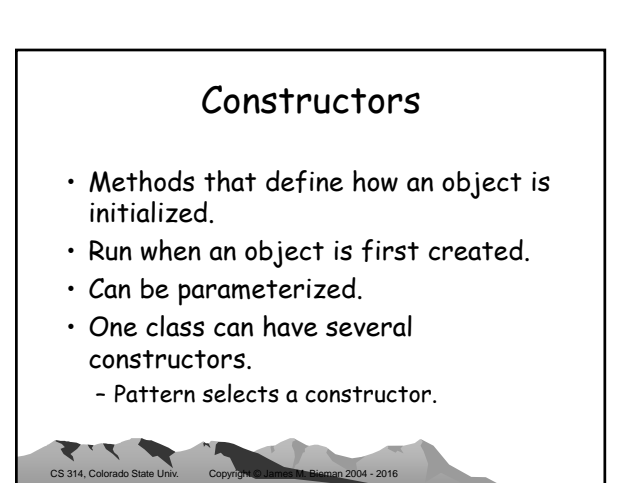

# Objects Are Dynamically Created at Run Time

- To create stack objects in Java: Stack s1 = new Stack(); Stack s2 = new Stack();
- Stacks s1 and s2 reference different stacks.

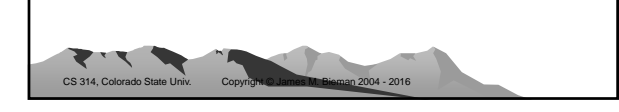

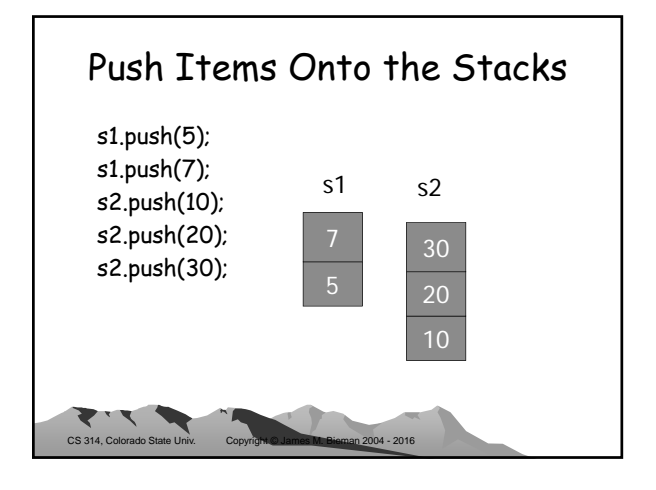

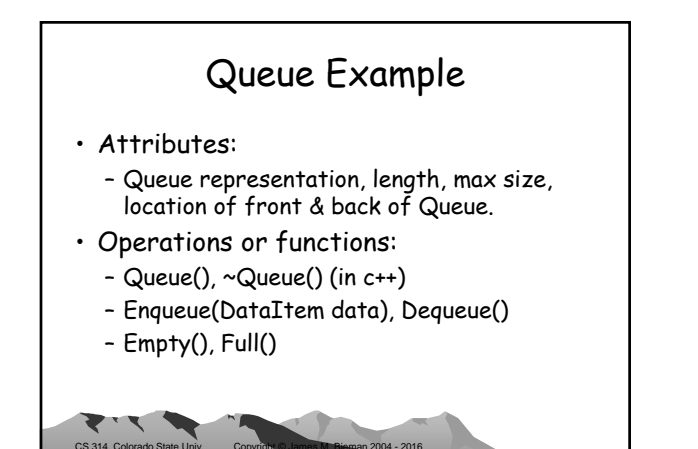

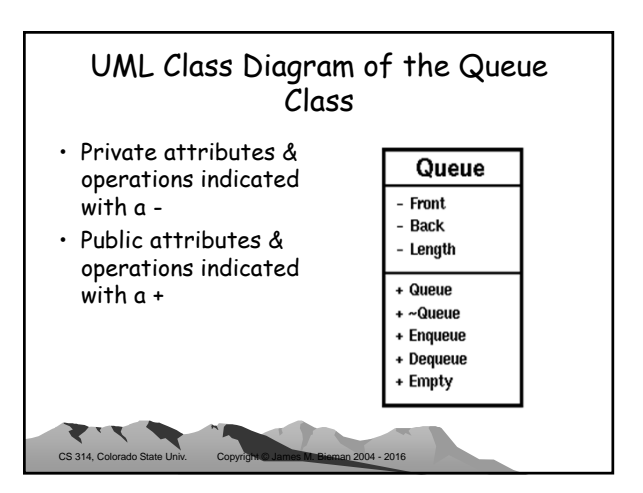

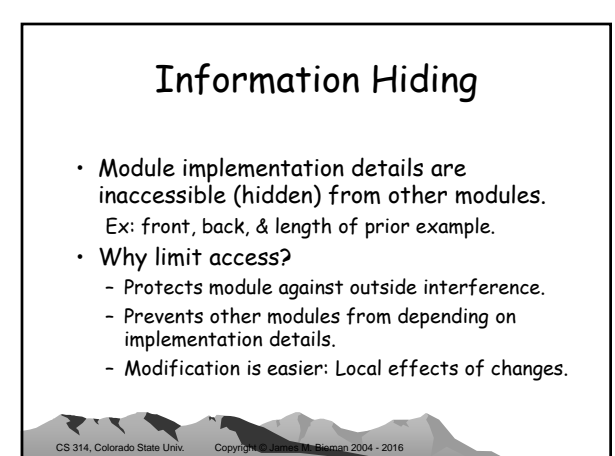

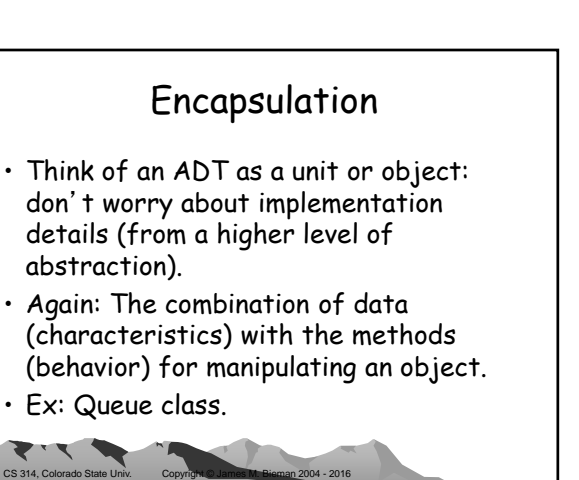

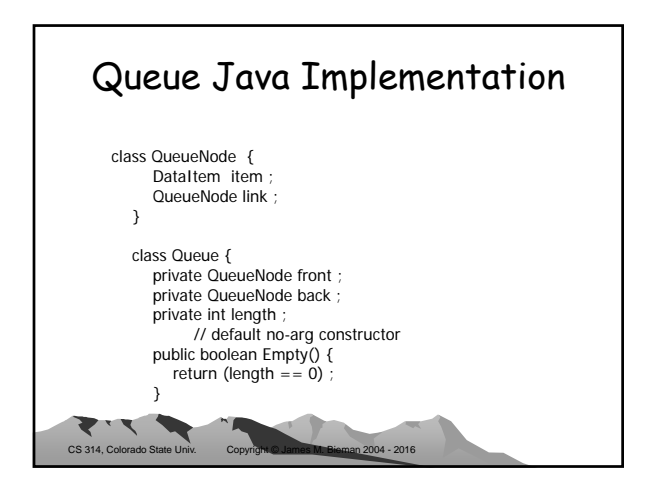

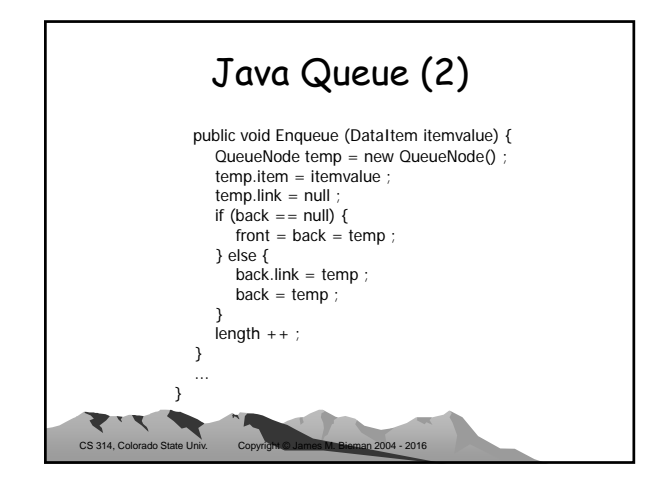

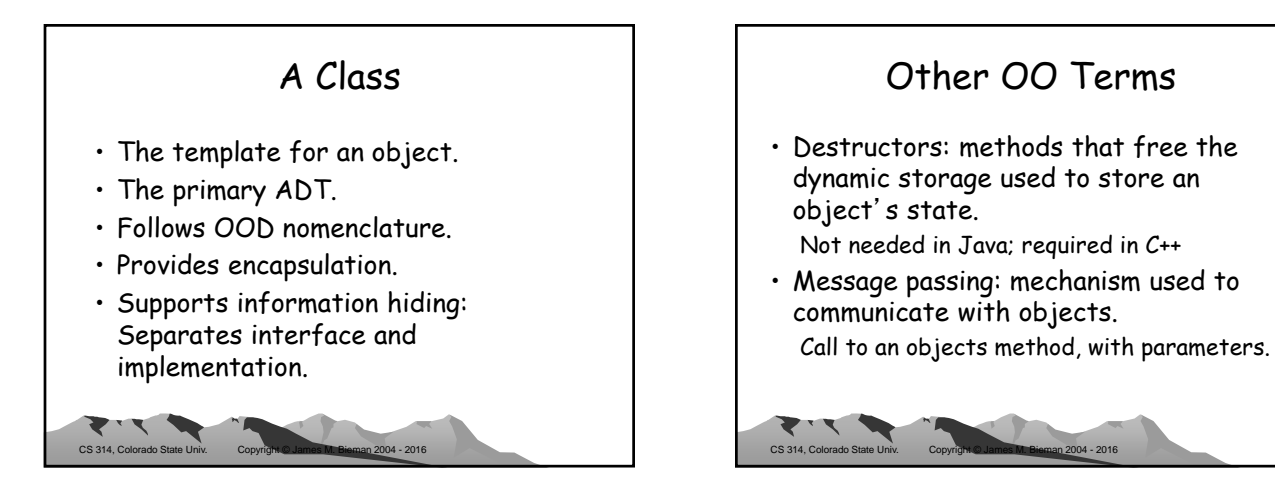

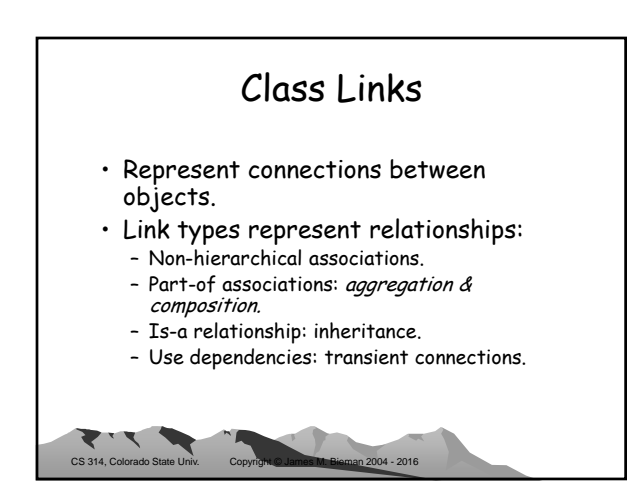

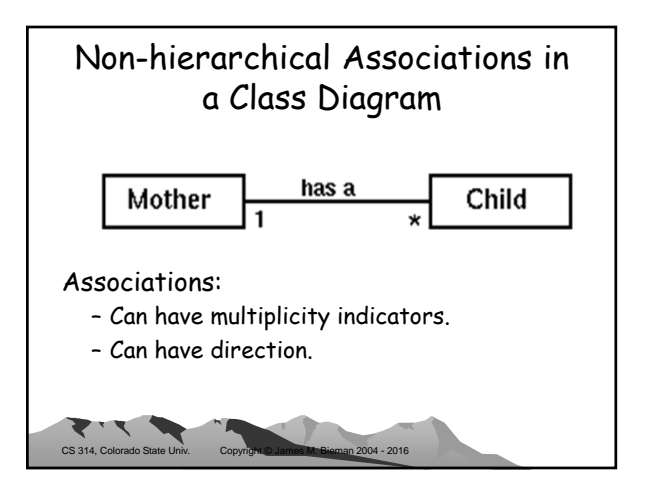

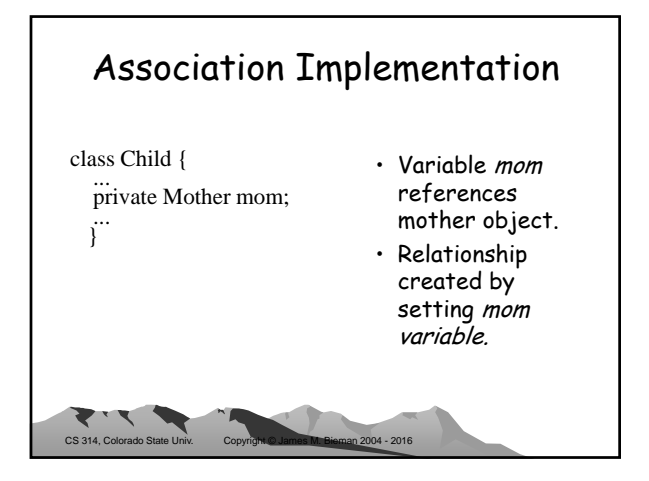

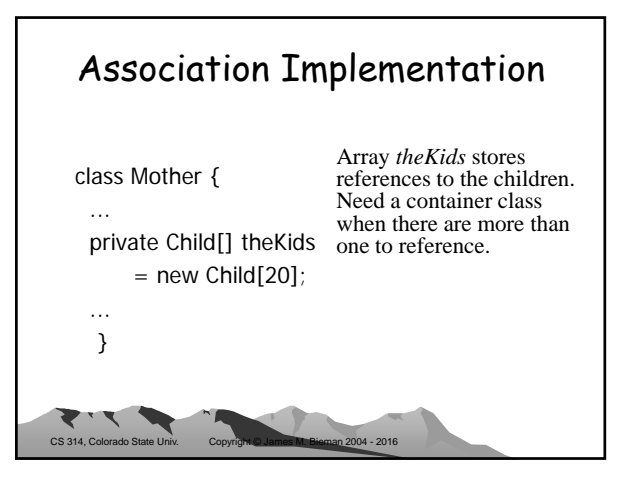

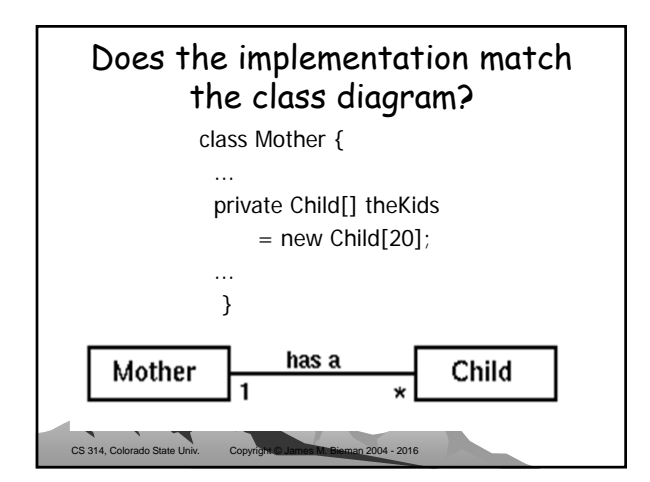

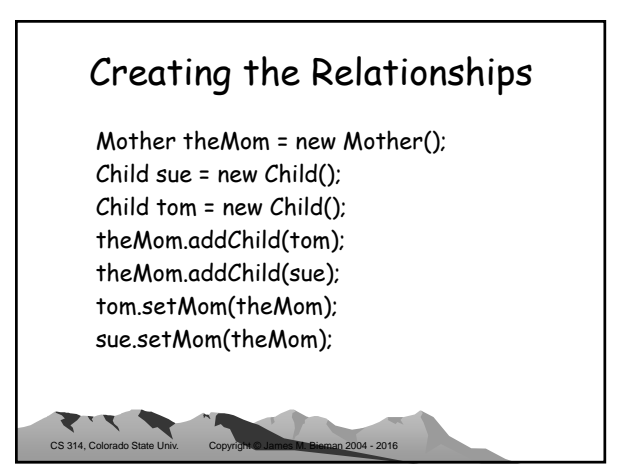

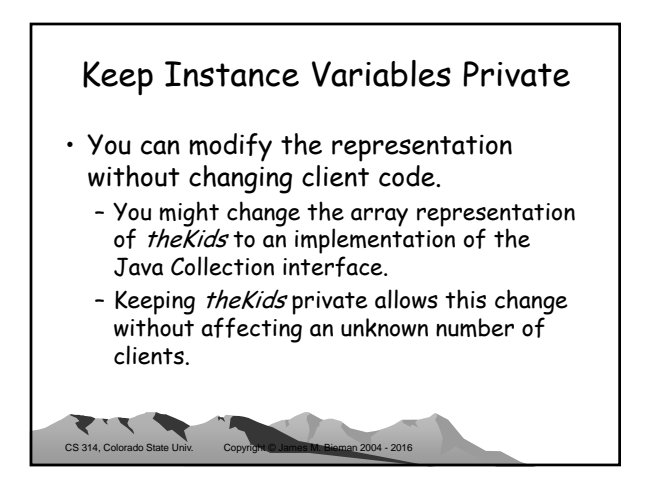

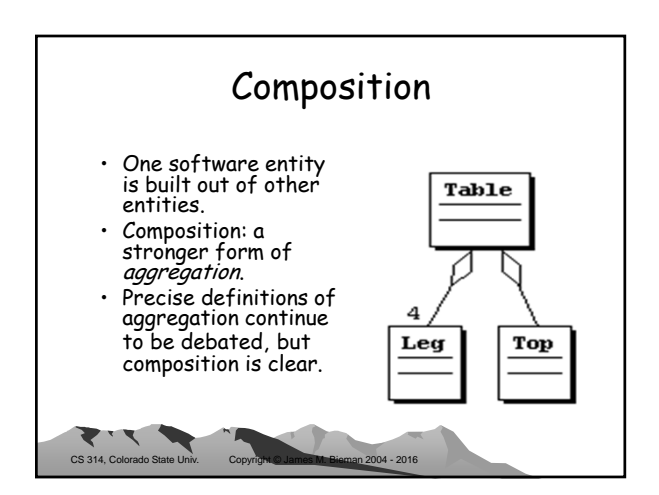

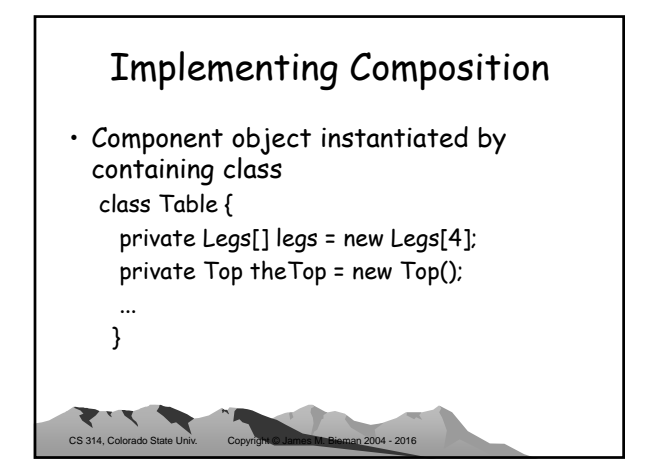

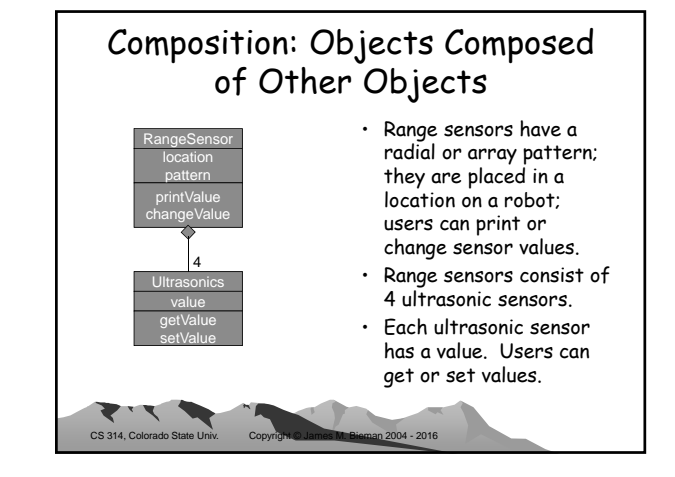

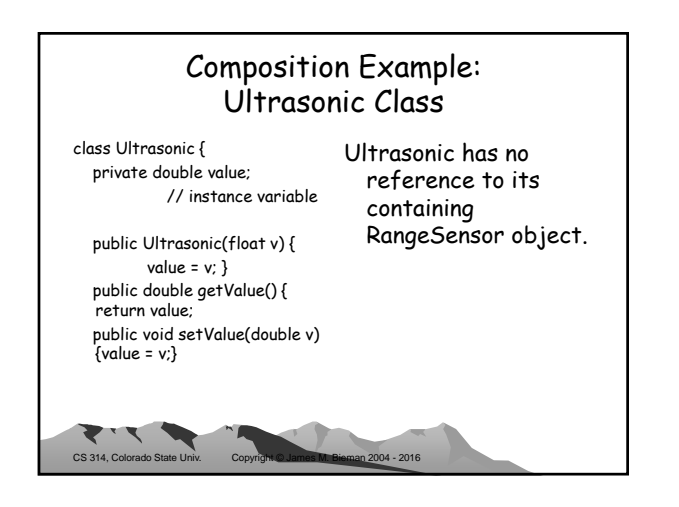

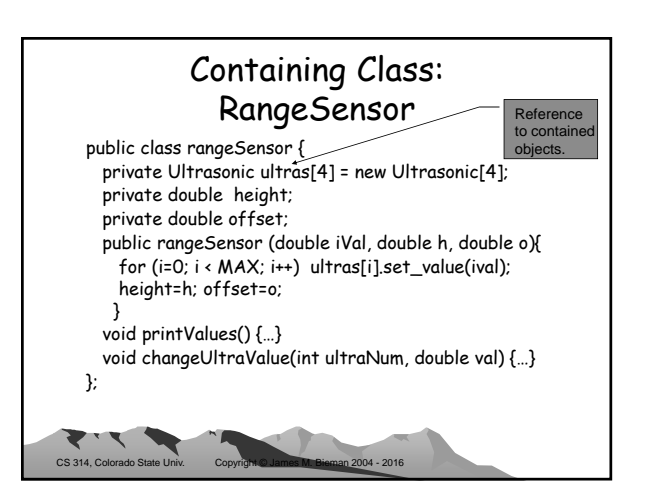

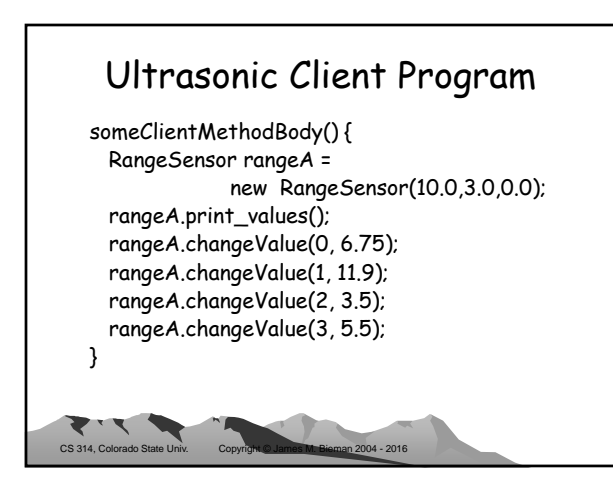

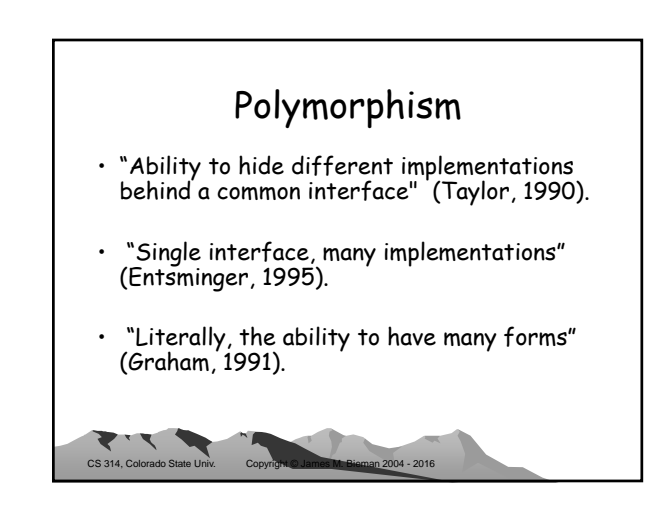

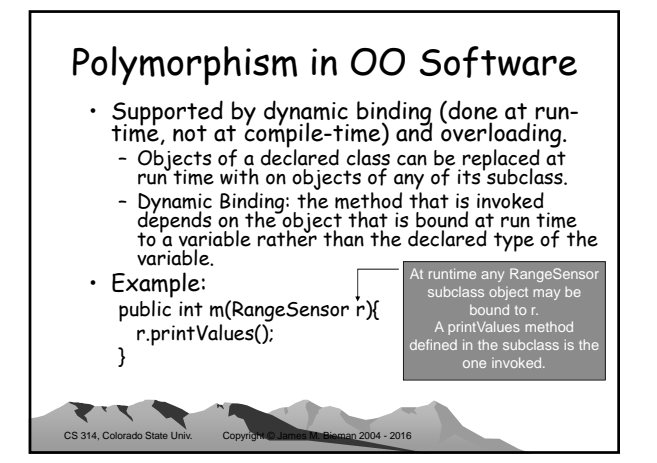

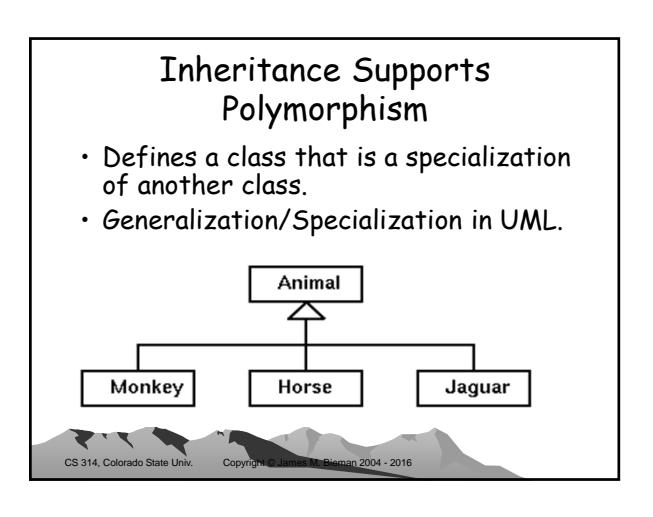

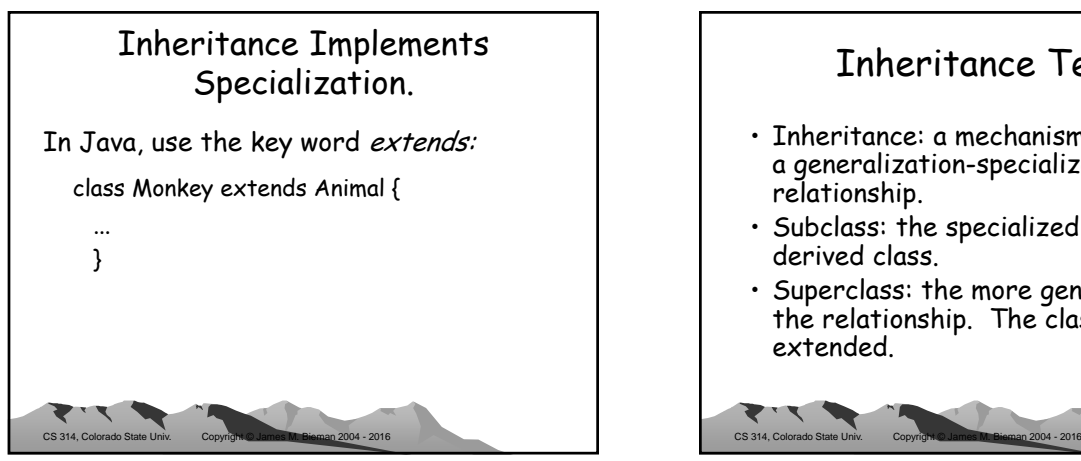

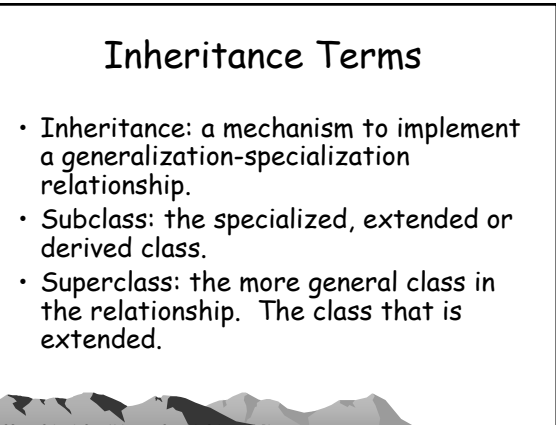

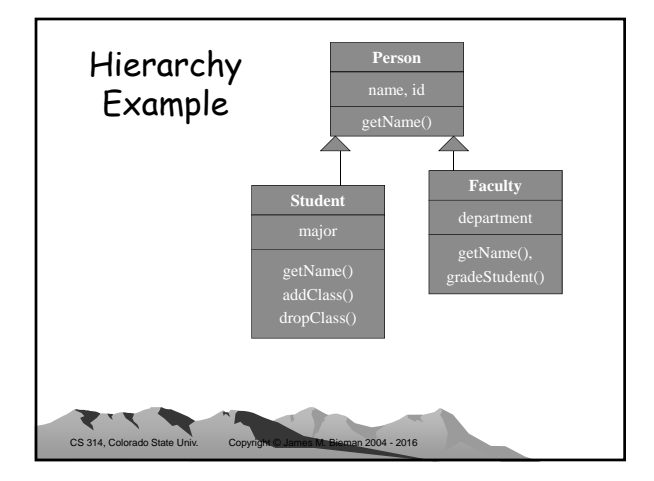

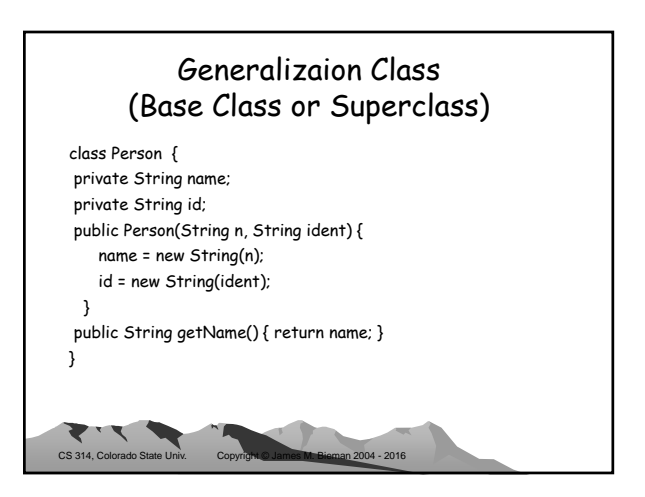

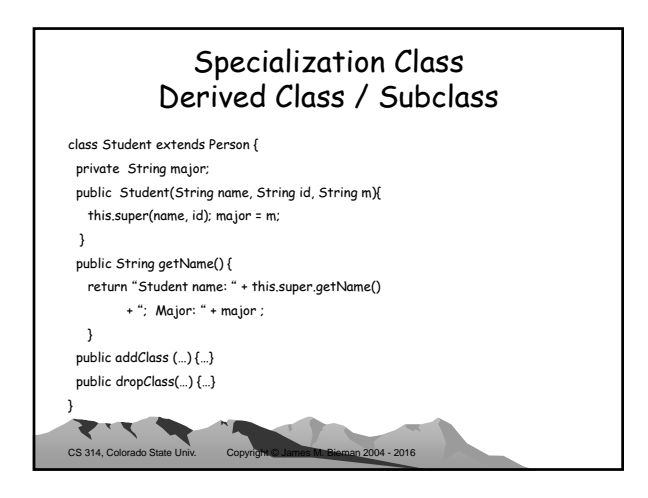

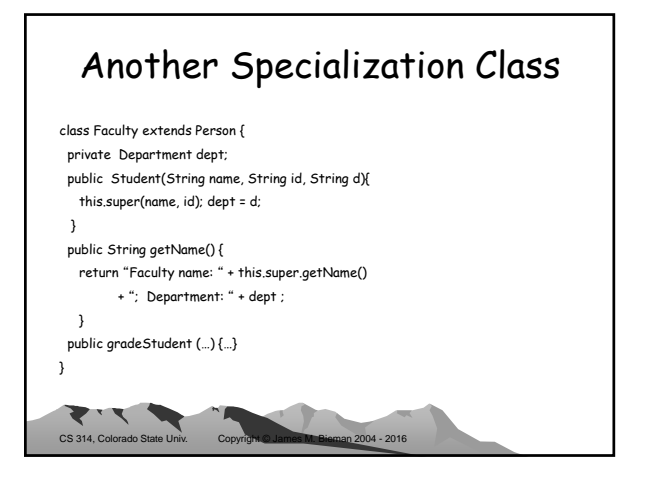

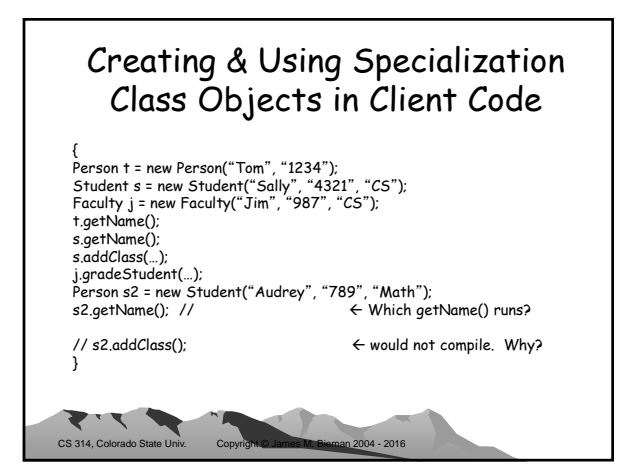

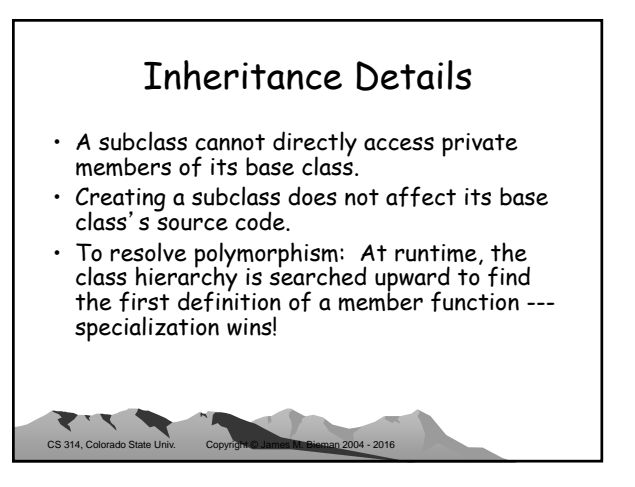

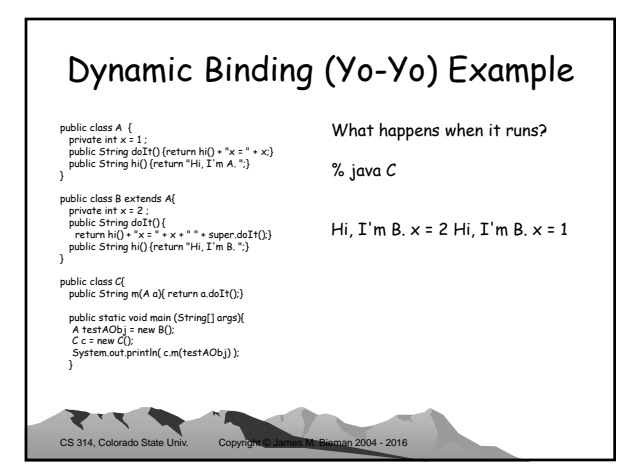

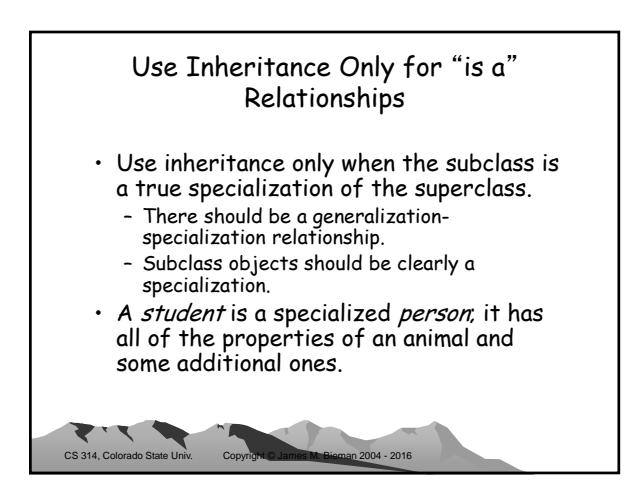

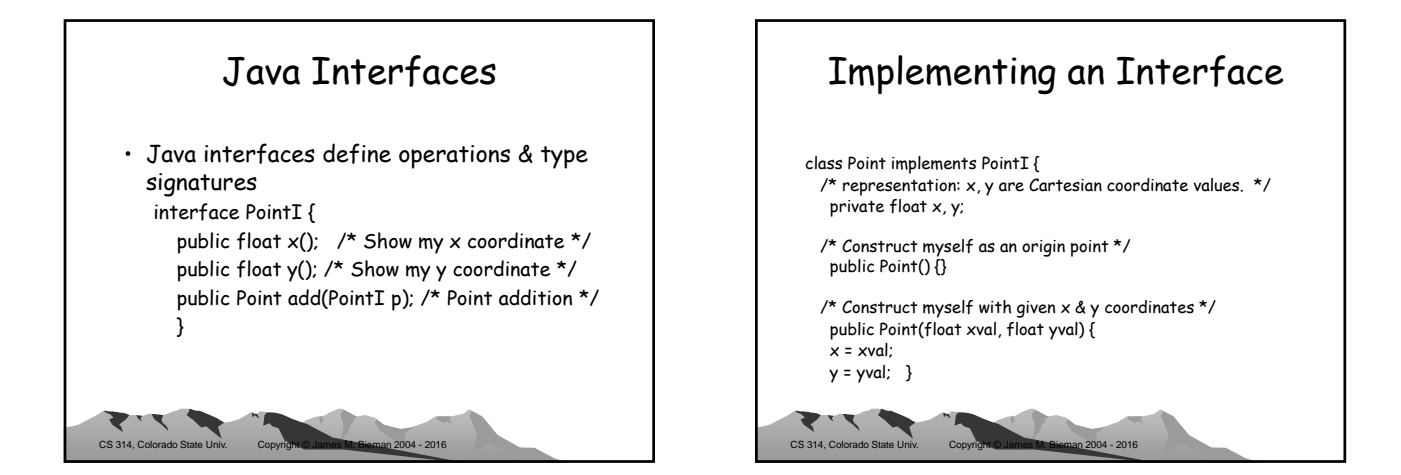

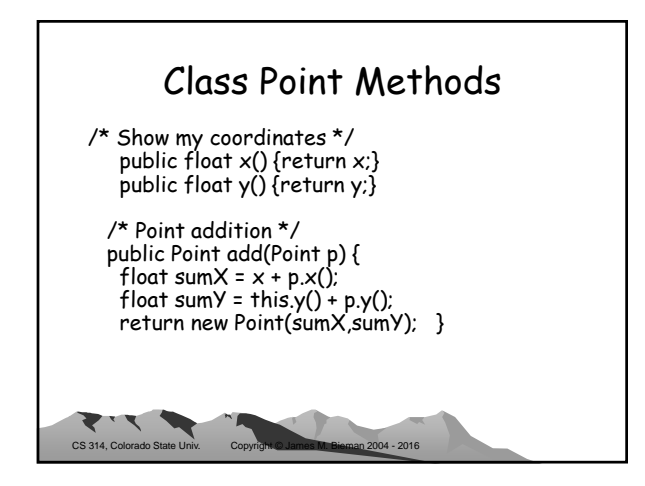

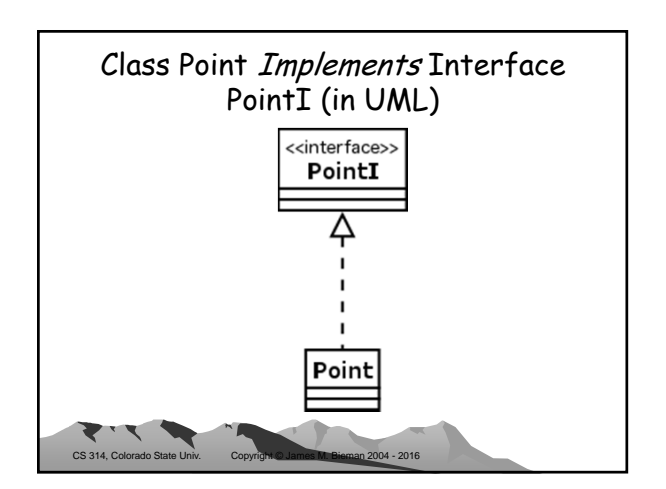

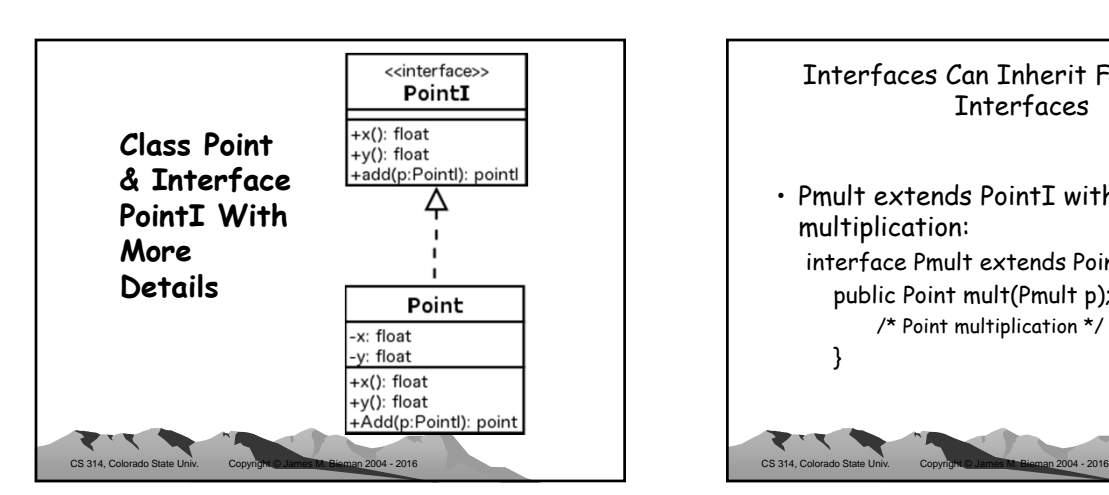

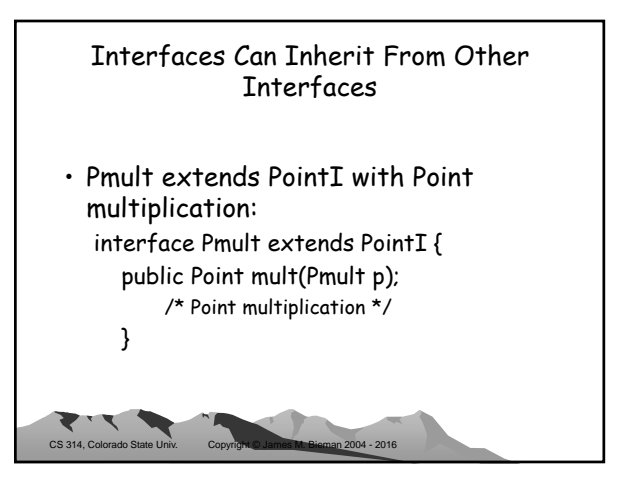

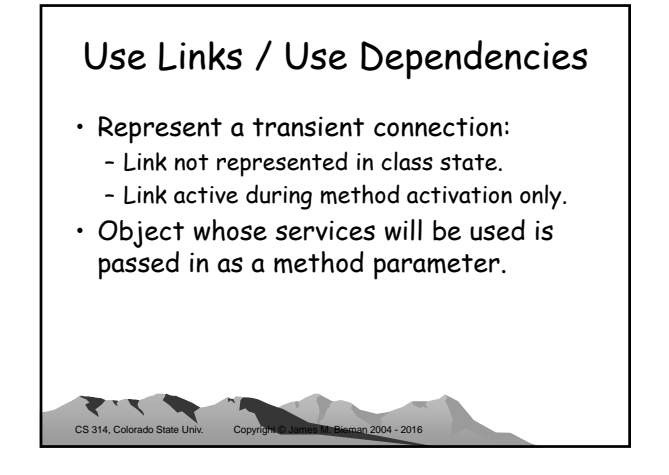

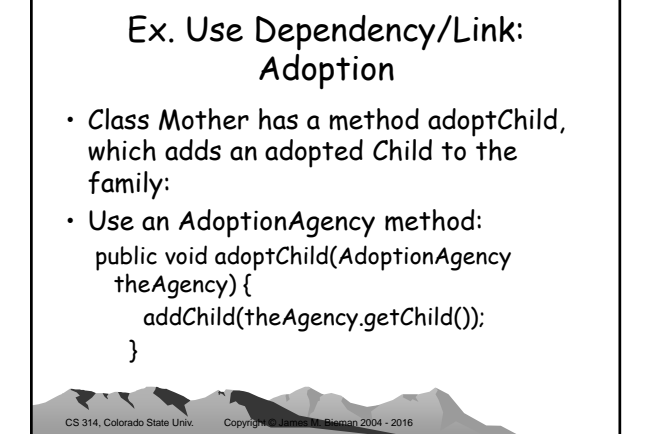

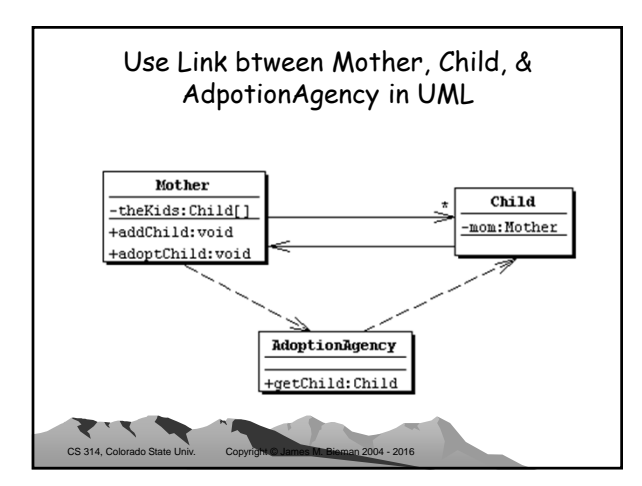

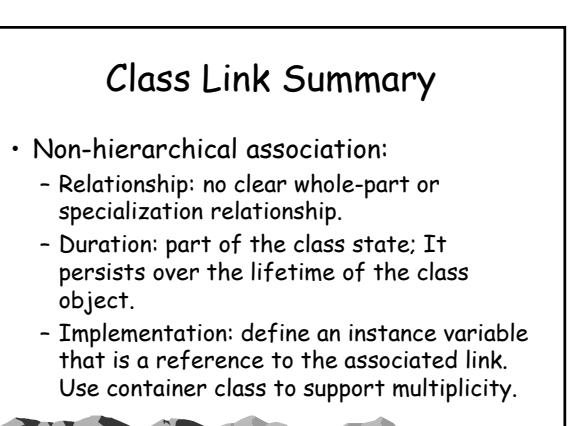

CS 314, Colorado State Univ. Copyright © James M. Bieman 2004 - 2016

#### Class Link Summary (2) • Composition association: – Relationship: clear whole-part relationship. – Duration: part of the class state; It persists over the lifetime of the class object. – Implementation: define an instance variable that is a reference to the associated link. Use a container class to support multiplicity.  $\mathbf{z}$

CS 314, Colora

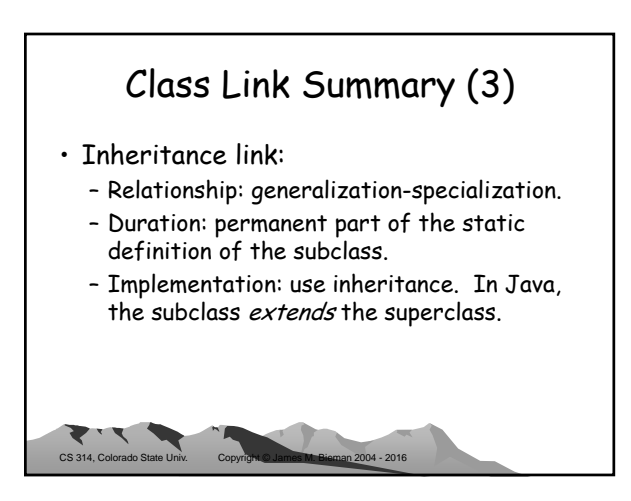

 $CS$  314,  $C<sub>G</sub>$ 

### Class Link Summary (4)

- Use links/ use dependencies:
	- Relationship: one class object uses the services of another class object.
	- Duration: transient; Exists only while the client or server methods are active.
	- Implementation: client class method has a formal parameter which is a reference to the server class. The client invokes a server method.

#### Example Design: Cave Game Now Adventure

- Player visits a cave looking for treasure.
- Move from room to room.
- Purely text based: predates GUI's. – Rooms described via textual description only.
	- Players must construct their own maps, on paper.

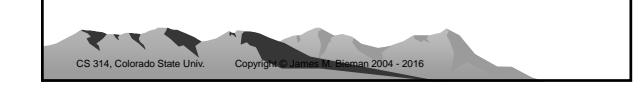

# Cave Game Player Options • As you go from room to room, you can: – Look at the room, – Go into an adjacent room or through an adjacent door, – Pick up an object in the room, or – Drop an object that you are carrying.

CS 314, Colorado State Univ. Copyright © James M. Bieman 2004 - 2016

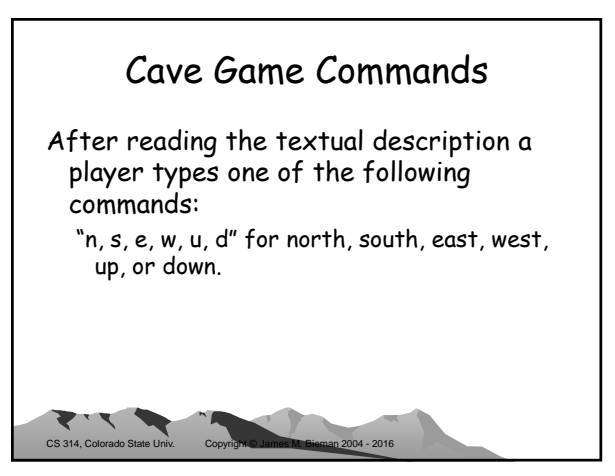

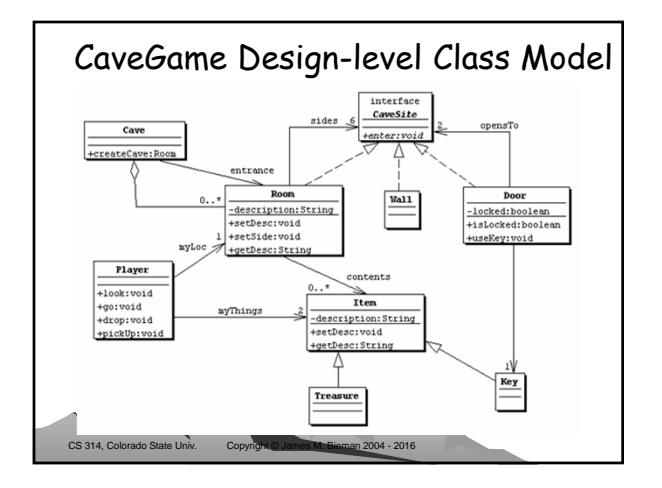

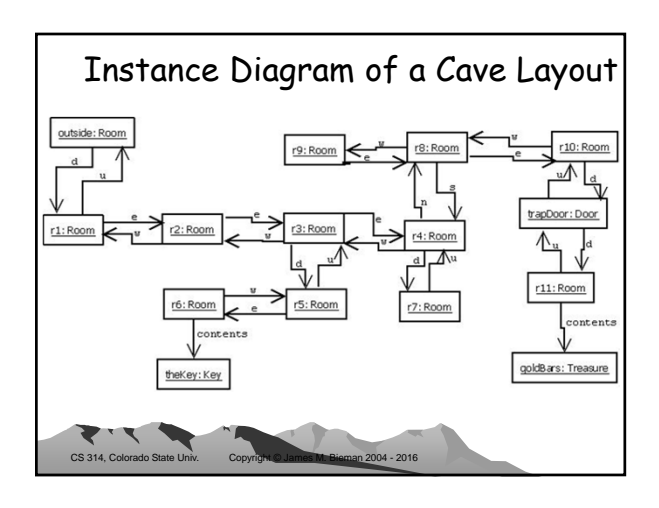

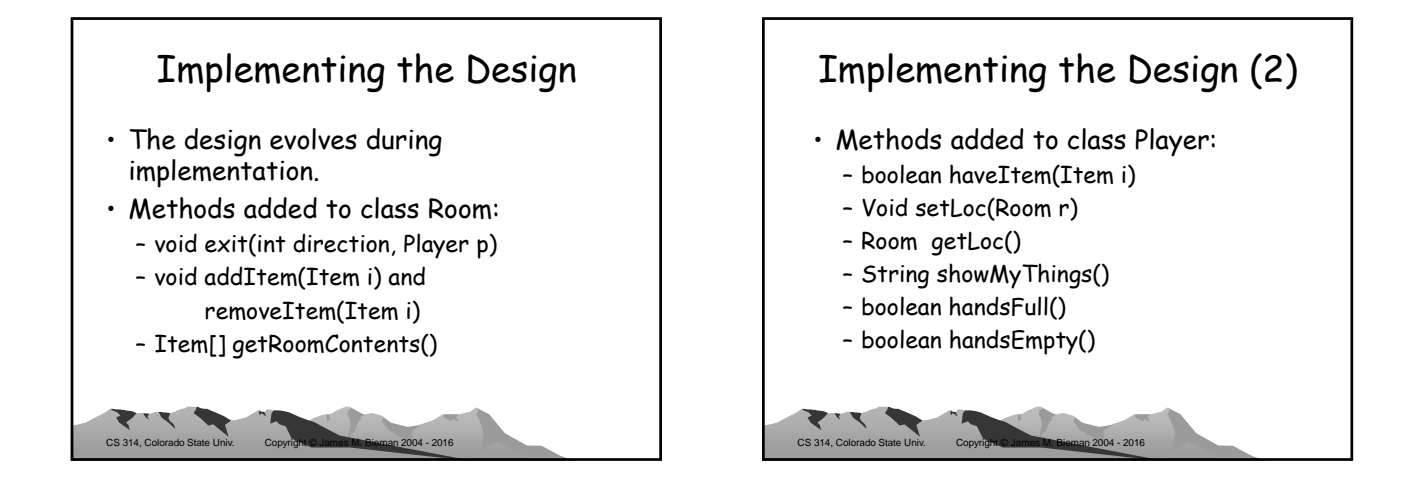

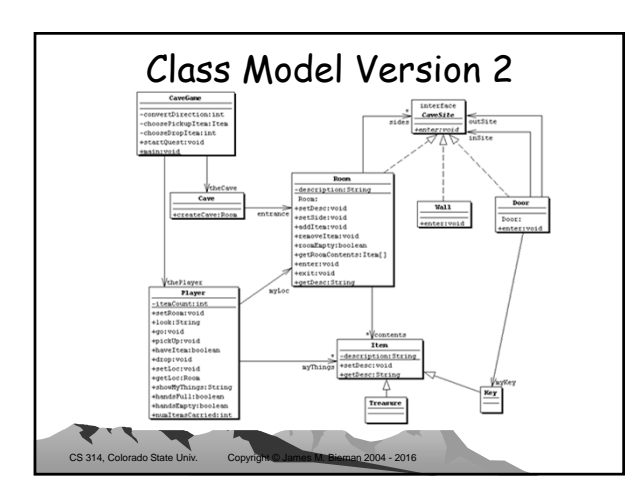

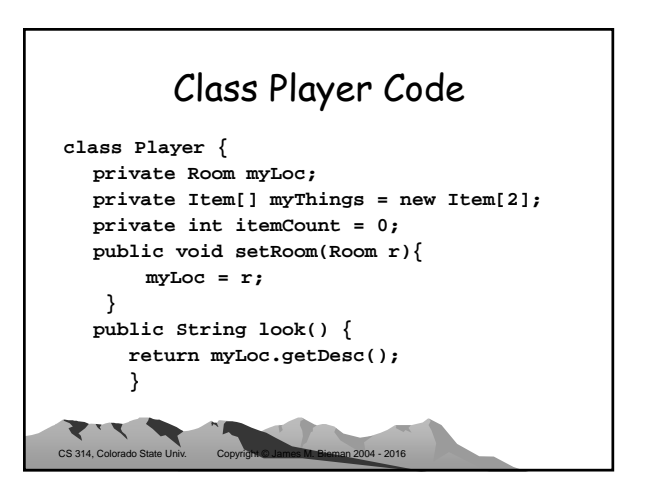

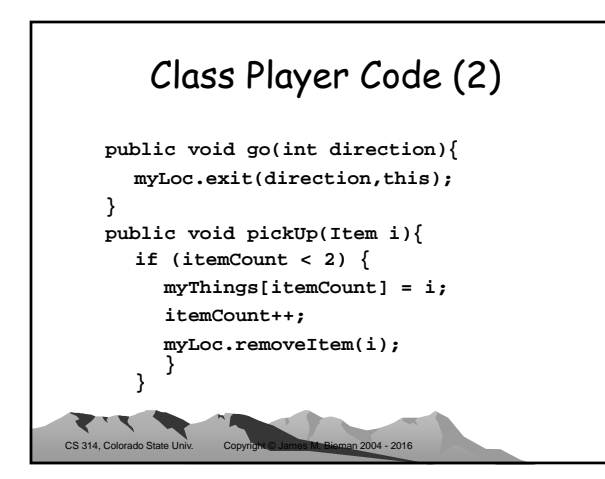

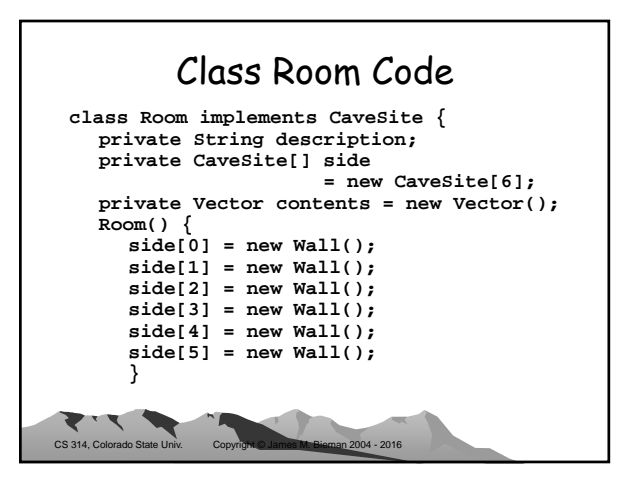

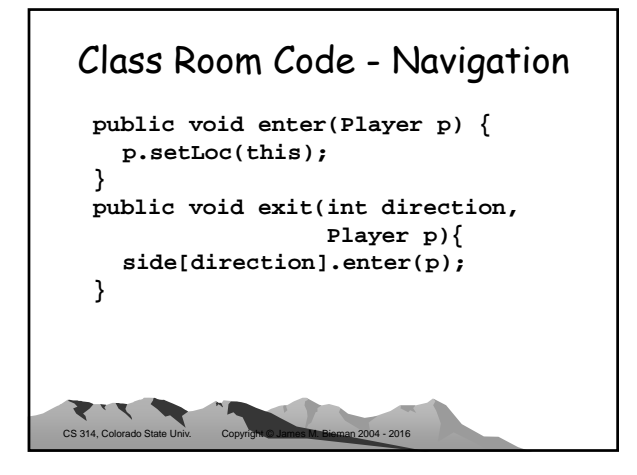

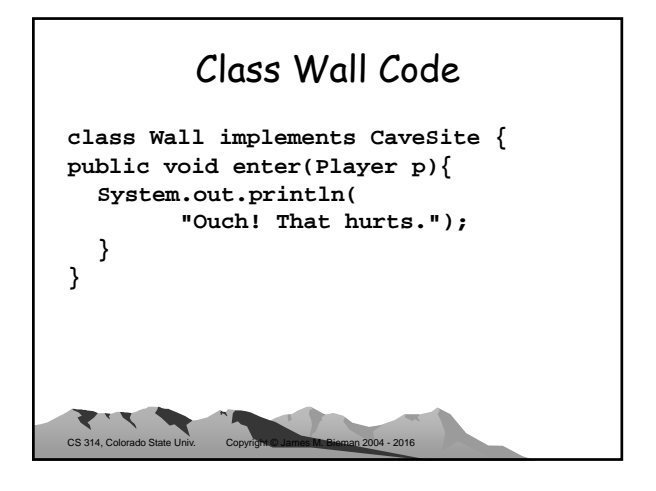

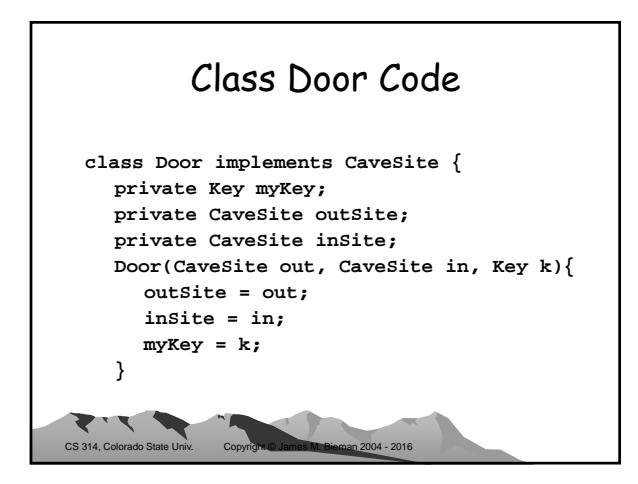

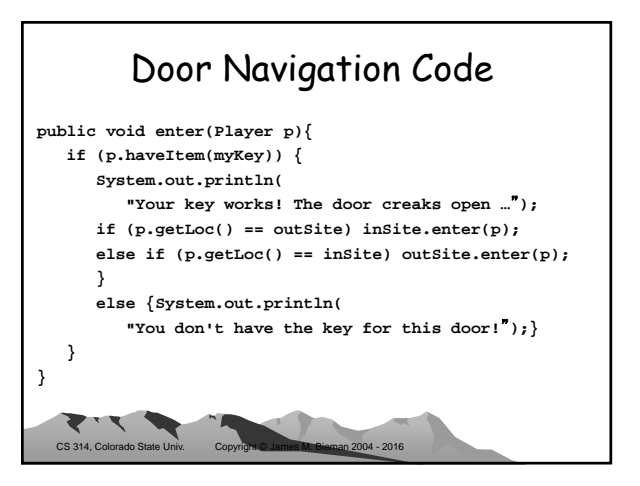

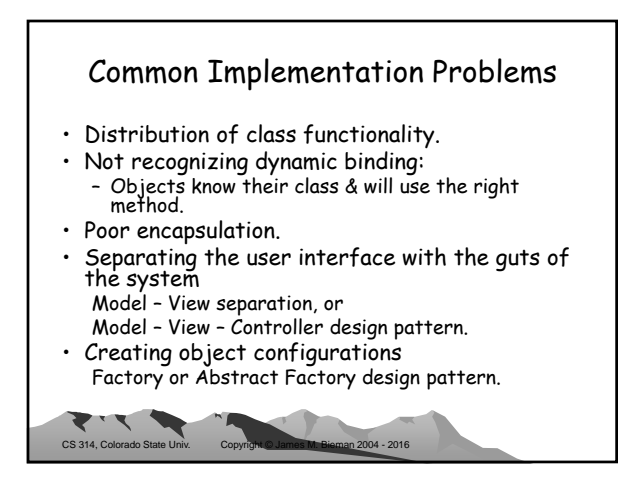

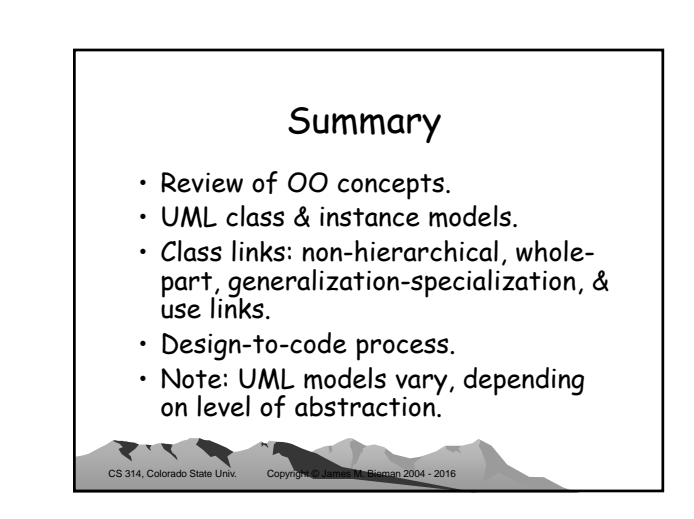